## EJB 3 - Ein Blick über den Tellerrand

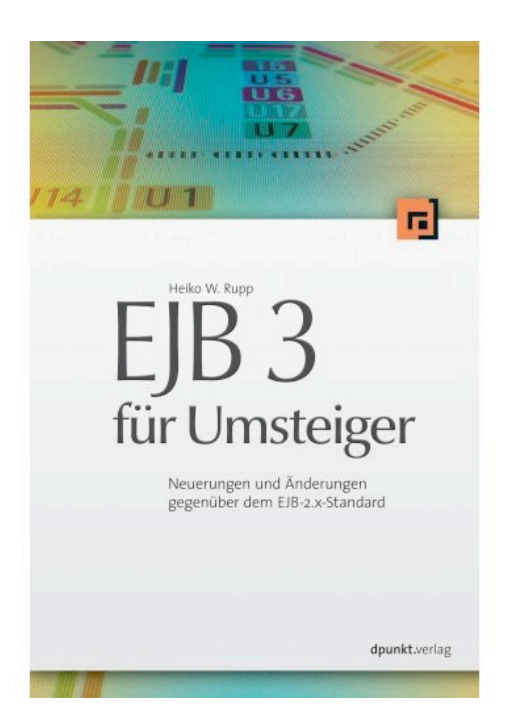

Heiko W. Rupp [<hwr@pilhuhn.de>](mailto:hwr@pilhuhn.de)

# Agenda

- Abriss des Standards
- Blick auf vorhandene Implementierungen
- Erfahrungen aus der Praxis

• Verlosung der 2 Bücher

# Agenda

- Abriss des Standards
- Blick auf vorhandene Implementierungen
- Erfahrungen aus der Praxis

• Verlosung der 2 Bücher

## Abriss des Standards (1)

- Zurück zum POJO
	- Keine komplexen Interfaces

- Konvention statt Konfiguration
	- Sinnvolle Voreinstellungen

• Metadaten am Code

## Abriss des Standards (2)

- Session Beans
	- @Stateful
	- $\sim$  @Stateless
- Message-Driven Beans
	- $-$  @MessageDriven
- Entity Beans
	- Neu als JPA

# JPA

- Java Persistence API
	- Sehr ähnlich Hibernate / JDO
- Layer über Persistenz-Provider
- Ansprache über EntityManager
- Auch in Java SE nutzbar

## Konsequenzen

- Schnellere Entwicklung
	- Weniger Code
	- Kein synchron-halten vieler Artefakte
- Schnelleres und besseres Testen
	- Entity Beans in UnitTests!

## Konsequenzen

- Schnellere Entwicklung
	- Weniger Code
	- Kein synchron-halten vieler Artefakte
- Schnelleres und besseres Testen
	- Entity Beans in UnitTests!
	- Session Beans in UnitTests !!

# Agenda

- Abriss des Standards
- Blick auf vorhandene Implementierungen
- Erfahrungen aus der Praxis

• Verlosung der 2 Bücher

## Implementierungen

- Zu Unterscheiden:
	- EJB 3 vollständig
		- Java EE zertifiziert
		- (Noch) nicht zertifiziert
	- Nur JPA

## Implementierungen

- Java EE zertifiziert
	- [http://java.sun.com/javaee/overview/](http://java.sun.com/javaee/overview/compatibility.jsp) [compatibility.jsp](http://java.sun.com/javaee/overview/compatibility.jsp)
- Bea Weblogic 10 Tech Preview
- Kingdee Apusic
- SAP Netweaver Java EE 5 Edition
- Sun Java Enterprise Server Platform Edition 9
- Tmax Soft JEUS 6

# Implementierungen (2)

- Server, nicht zertifiziert
	- Red Hat JBoss AS
		- $4.0.5 + E$ |B 3
		- 5.0.0 Alpha
		- Embedded EJB 3
	- ObjectWeb Easy Beans
	- Sun Glassfish ("Referenz")

# Implementierungen (3)

- Server ...
	- Oracle AS
	- Apache Open EJB
		- Basis für Geronimo Server
	- IBM Alpha Feature für WAS 6.1.0.3

## JPA-Implementierungen

- JPA-Implementierungen
	- Oracle Toplink Essentials ("Referenz")
	- Hibernate + EntityManager + Annotations
	- Bea Kodo (früher Solarmetric)
	- Apache OpenJPA (OSS Kodo)
	- Apache Cayenne
	- Resin Amber

# Agenda

- Abriss des Standards
- Blick auf vorhandene Implementierungen
- Erfahrungen aus der Praxis

#### • Verlosung der 2 Bücher

# Naming

- Dependency Injection
	- Setter-Injection / Field-Injection

@EJB SessionBeanLocal mySB;

SessionBeanLocal mySB;

@EJB public void setSessionBeanLocal (SessionBeanLocal local) {mySB = local;}

- Namen im JNDI weiter herstellerspezifisch
	- Teils anders für App. im JAR / EAR

### PersistenceContext/-Unit

- PersistenceUnit
	- Sammlung von Entity Beans
- PersistenceContext
	- Wie Hibernate-Session
	- Von EntityManager verwaltet

@PersitenceContext EntityManager em;

• Einzig notwendiger Deployment-Deskriptor: persistence.xml

### PersistenceContext

- Szenario:
	- Entity Beans in einem Archiv
	- Nutzende Session Beans in anderem Archiv
- @PeristenceContext braucht Namen aus persistence.xml

 $@PersistenceContext(unitName = _{''}myPU'')$ EntityManager em;

### Finder

- In EJB 2 am Home-Interface
	- "statische Methode"
	- Namenscheck zur Compile-Zeit
- $\bullet$  In EJB 3
	- Methode in Session Bean notwendig
	- Deklaration am Entity Bean möglich
		- "Named Query"

# Named Querys (1)

- Großer Vorteil:
	- Syntaxüberprüfung zur Deploy-Zeit
	- Bzw. bei Unit-Tests
	- Container kann sie vorkompilieren

# Named Querys (2)

- Name muss innerhalb der PU eindeutig sein
	- Voranstellen AbstractSchema

```
@NamedQuery(
    name="Kunde.findByX",
     query="...")
```

```
- Nutzung:
```
Query q = em.createNamedQuery ("Kunde.findByX");

# Named Querys (3)

#### • Besser als Konstante

```
@NamedQuery(name=Kunde.FIND_BY_X, ...)
@Entity
public class Kunde 
{
 public static final String 
 FIND BY X="Kunde.FIND BY NAME";
```
- Weniger Fehler zur Laufzeit
- Leichteres Auffinden der Query im Code

## Zusammengesetzer PK

- Möglichkeit für zusammengesetzte PK
	- IdClass
	- EmbeddedID
- Beide benötigen extra Klasse für PK
- IdClass ist einfacher für existierende Finder
	- Query-Konversion via Perl-Skript möglich

## Relationen (1)

- CMP und CMR machen alles automatisch
- JPA Entity Beans sind POJOs
	- Relation durch zwei Felder gekennzeichnet

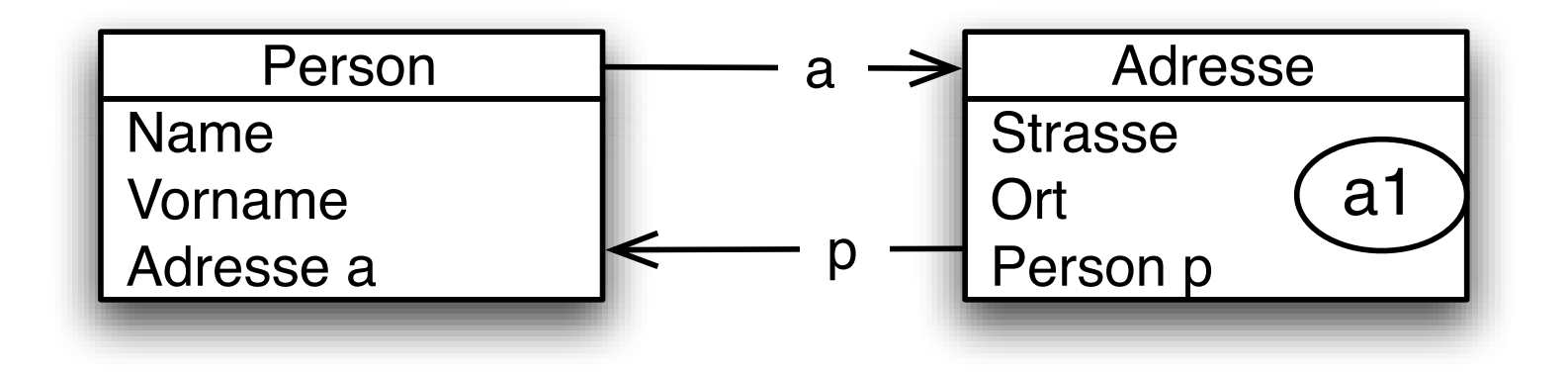

# Relationen (2)

• Umhängen der Relation (neue Adresse)

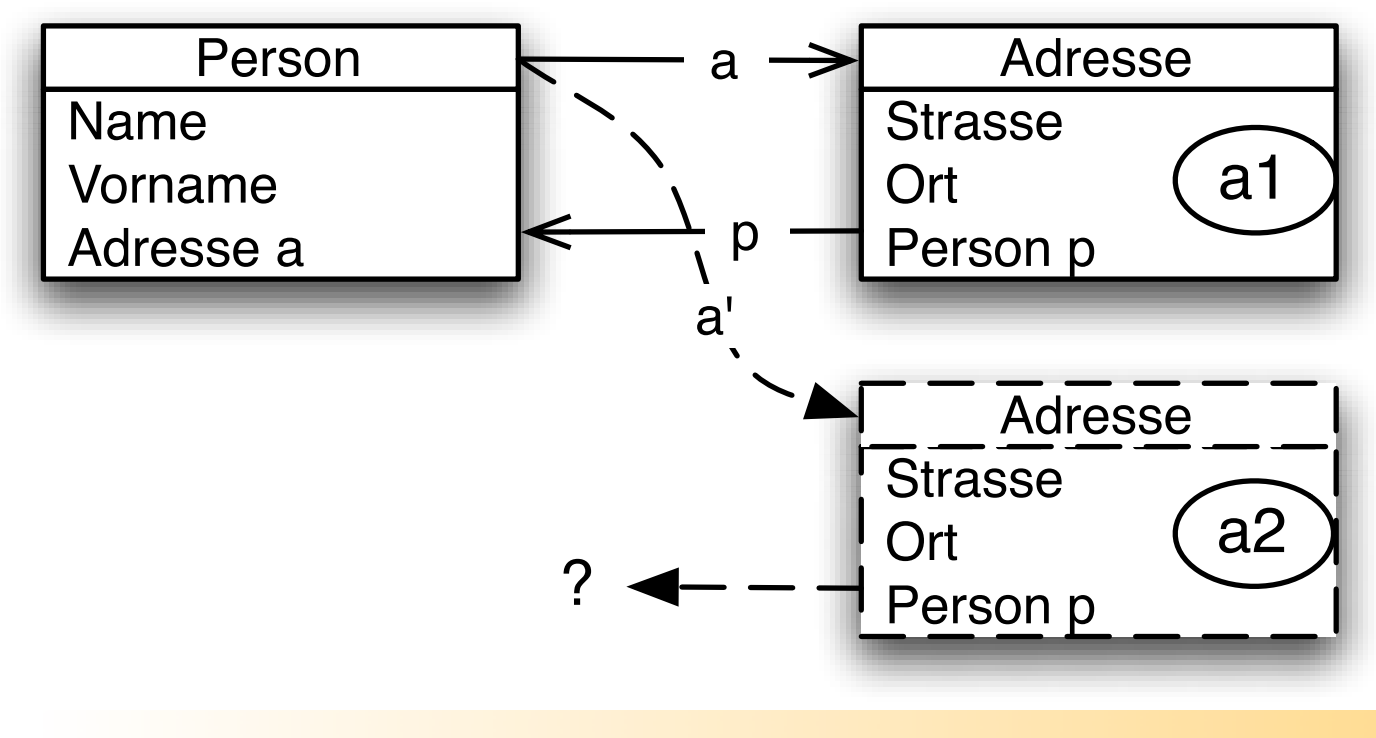

Person.addAdresse(Adresse a) { this.a =  $a$ ; a.setPerson(this); }

# Relationen (3)

- @OneToMany, @ManyToMany
	- Lazy-Loading
- @OneToOne, @ManyToOne
	- Eager-Loading

• Achtung: equals() und hashCode()

### PersistenceContext Teil 2

- Ist-Level-Cache
- Identitätsgarantie
- **Tracking von Änderungen**
- Update in Batches
- Management des [Lebenszyklus](#page-39-0)
	- Detached Objects

## Detached Objects

- Entity Beans können zu Clients gesendet werden
	- VO / DTO müssen nicht mehr sein
	- [Re-attach](#page-39-0) im Entity Manager

## PC als Cache

- Cachen der Beans bis insert / update
	- viele Beans: Flush nötig
- Querys schreiben den Cache raus
	- Antipattern:

```
for (int i=0; i< 100000; i++) {
   XY = new XY(i); em.perist(i);
   Query q = ...; Object o = q.getSingleResult();
    XY.setZ(o);
}
```
## PC und Batch-Updates

- Endlich Batch-Update und -Delete
- Laufen am PC vorbei
- Reihenfolge der Operationen ist wichtig

```
public void foo() {
 Query q = ... // Lese Kunden
 List<Kunde> kunden = q.getResultList();
 q = ... / Delete K from Kunde where k.Umsatz = 0
 q.executeUpdate();
 for (Kunde k: kunden) {
     // machwas mit dem Kunde
 }
```
## Delegate

- EntityManager.getDelegate()
	- Unterliegender Peristenz-Provider
	- Implementierungsspezifisch
- Nutzung für Features, die JPA nicht bietet
	- findByExample / findByCriteria
	- Ermittlung der unterliegeden Hibernate-Query

# Locking von Entity Beans

- EJB 2 CMP
	- Pesimistic Locking
- $\bullet$  EJB 3
	- Optimistic Locking
	- Versionsspalte mit  $@V$ ersion
	- OptimisticLockException

### Annotationen für EB

- Ort von @Id bestimmt Zugriff durch EM
	- Feld / Getter
	- Muss für die Hierarchie gleich sein
- Tools erwarten eher  $@$ ld am Feld

- "Reine Lehre"
	- $\Box$  @ld an Getter/Setter für Tests

# Geschäftslogik

- Session Beans
- Message-Driven Beans

- Dependency Injection möglich
	- @EJB, @Resource, @PeristenceContext
- EJB Context hat lookup() Methode

### Session Bean

- @Local als Default
- Kann nicht @Local und @Remote sein
- Muss von Local- und Remote-Interface erben

### Session Bean

- @Local als Default
- Kann nicht @Local und @Remote sein
- Muss von Local- und Remote-Interface erben

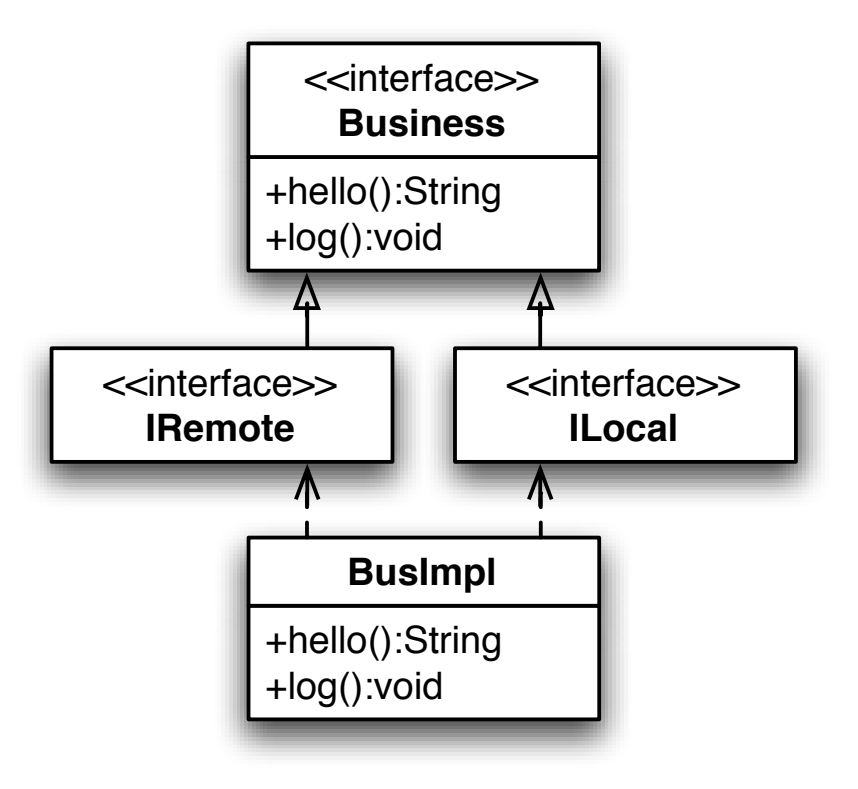

## Session Bean Vererbung

- Session Beans können von anderen Session Beans erben
	- Nicht offiziell in der Spezifikation
	- Security / Tx / Interceptoren
		- Haben entsprechende Kommentare
- Beispiel:
	- Session Bean "international"
	- Kind: Session Bean pro Land

### Ende ...

- Folien
	- <http://bsd.de/e3fu/>
- Beispiel-Implementierung
	- Weblog System
- Liste der Implementierungen
	- <http://bsd.de/e3fu/referenzen.html>

## <span id="page-39-0"></span>Entity Bean Lebenszyklus

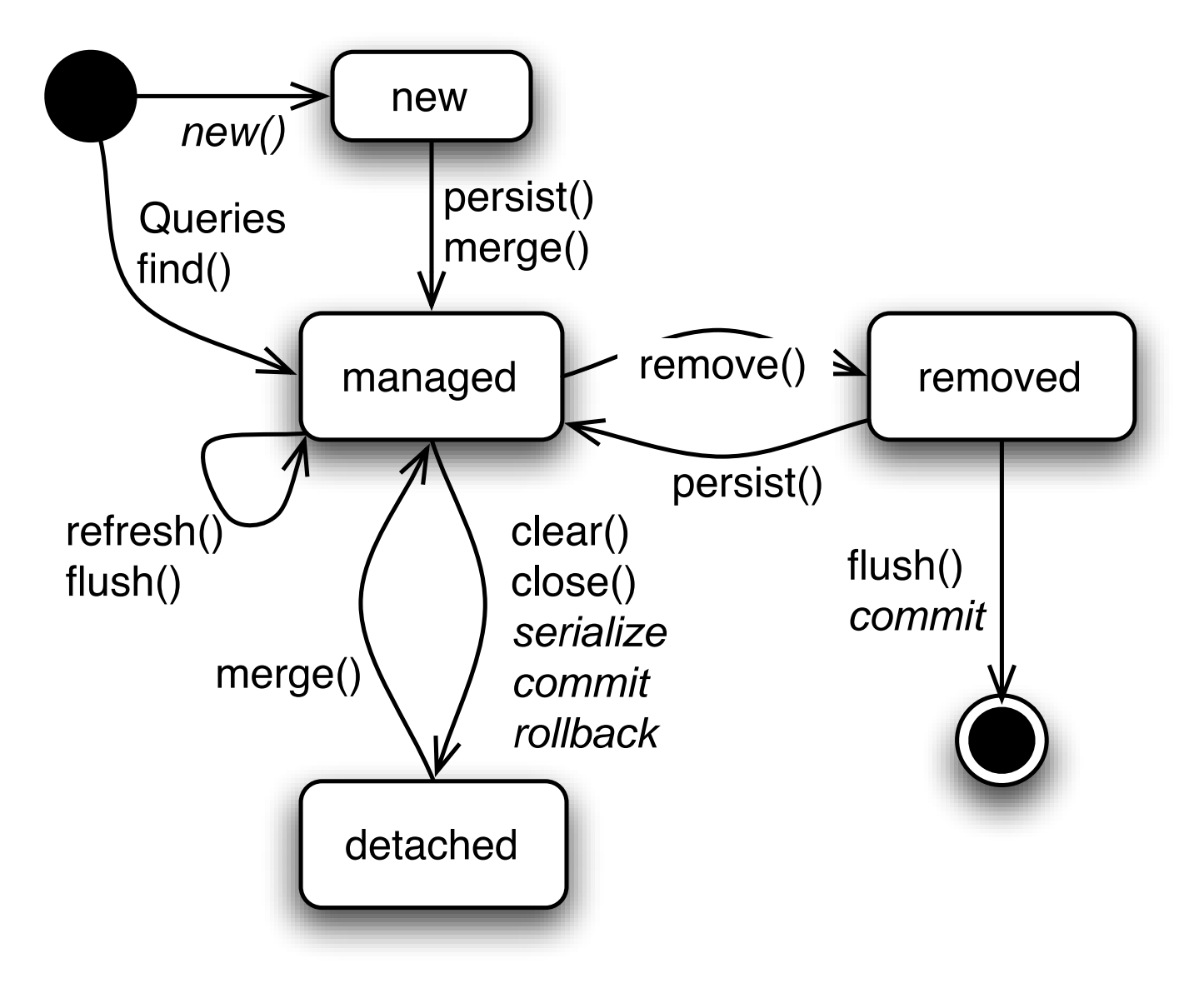

# equals() & hashCode()

- Entity Beans müssen diese Methoden implementieren
- Gute Kandidaten?
	- $-$  pk?
	- Relationen?
	- Business Keys?